## MICROSOFT WORD 2010 COMPLET **DESCRIPCIÓN**

*50 HORAS*

Microsoft Word es hoy en día uno de los procesadores de textos más populares del mundo. Es utilizado en el mundo empresarial y por los usuarios domésticos. Su facilidad de uso hace que su difusión sea general por todo tipo de usuarios. En este curso de Word 2010, nos adentraremos en el editor de texto y aprenderemos como elaborar documentos de una forma profesional.

## **OBJETIVOS**

El objetivo general del curso es conseguir que el alumno conozca las características avanzadas de Word 2010, y sea capaz de utilizarlas de manera eficaz.

## **CONTENIDOS**

UNIDAD 1: INTRODUCCIÓN A MICROSOFT WORD: Que es un procesador de textos - Iniciar Word - Principales partes de Word - La cinta de opciones I - La cinta de opciones II - La cinta de opciones III - La barra de estado - Formas de visualizar un documento - Zoom - Varios documentos abiertos - Cerrar

UNIDAD 2: NUESTRO PRIMER DOCUMENTO: Introducción - Deshacer y rehacer - Vista preliminar - Desplazamientos por un documento - Desplazamientos por todo el documento - Copiar, cortar y pegar

UNIDAD 3: CREAR, ABRIR Y GUARDAR DOCUMENTOS: Crear nuevo documento - Guardar y guardar como - Abrir nuestros documentos

UNIDAD 4: EL FORMATO EN WORD 2007. FORMATO DE CARÁCTER: Los formatos en Word - Introducir texto - Seleccionar el texto - Seleccionar texto con el teclado - Fuente, formato y estilo - Cambiar el color del texto

UNIDAD 5: EL FORMATO DE PÁRRAFO: Formato de párrafo - Alineación - Interlineado - Sangría

UNIDAD 6: OTROS FORMATOS: Cambiar mayúsculas y minúsculas - Las tabulaciones - Guardar y eliminar tabulaciones - Barra de herramientas flotante

UNIDAD 7: DAR FORMATO A LA PÁGINA: Formato de página

UNIDAD 8: COLUMNAS: Dividir el documento en columnas

UNIDAD 9: ENCABEZADO Y PIE DE PÁGINAS: Introducción - Encabezados - Pie de página - Numeración de páginas - Notas al pie

UNIDAD 10: TABLAS: Las tablas en Word - Insertar tablas en documentos - Formato de tablas

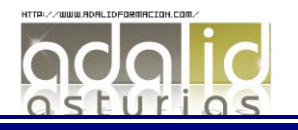

UNIDAD 11: IMÁGENES: Tipos de imágenes y gráficos - Insertar imágenes prediseñadas - Insertar imágenes no vectoriales - Manipular imágenes - Insertar formas en el documento

UNIDAD 12: ORTOGRAFÍA Y GRAMÁTICA: La revisión ortográfica y gramatical - Formas de revisión - Estadísticas

UNIDAD 13: IMPRIMIR EN WORD: Impresión de documentos - Instalar una impresora

UNIDAD 14: HERRAMIENTAS DE EDICIÓN DE TEXTO: Buscar y remplazar - Sinónimos - Otras funciones - Autocorrección I - Autocorrección II - Autotexto I - Autotexto II - Elementos rápidos

UNIDAD 15: ESTILOS: ¿Que son los estilos? - Aplicar estilos - Crear y modificar estilos - Borrar estilos - Plantilla de creación de un sobre y estilos

UNIDAD 16: TABLAS AVANZADAS: Centrar tablas - Cambiar el estilo de tablas - Dibujar tablas

UNIDAD 17: FORMATOS AVANZADOS: Saltos de página y de sección - Guiones I - Guiones II - Control de líneas viudas y huérfanas - Más formatos avanzados - Creación de un documento con secciones

UNIDAD 18: COLUMNAS AVANZADAS: Dividir nuestro documento en columnas - Dar formato personalizado a nuestras columnas - Salto de columnas

UNIDAD 19: ORGANIGRAMAS: Crear organigramas - Modificar organigramas - Estilo y diseño

UNIDAD 20: GRÁFICOS: Insertar un gráfico - Modificar un grafico

UNIDAD 21: DIBUJOS EN WORD: Insertar formas en nuestro documento - Dar formato a las formas insertadas

UNIDAD 22: VIÑETAS Y NUMERACIÓN: Viñetas y numeración - Viñetas y numeración personalizada - Simulación - Numeración y viñetas - Creación de un documento usando esquemas

UNIDAD 23: COMBINACIÓN DE CORRESPONDENCIA: Introducción - Combinación de correspondencia - Asistente de combinación - Ejercicio-Creación de un documento combinado

UNIDAD 24: PROTECCIÓN DE DOCUMENTOS: Definición de contraseñas

UNIDAD 25: REFERENCIAS: Índices I - Índices II - Marcadores I - Marcadores II: Acceder a marcadores - Marcadores III: Mostrar los marcadores - Referencias cruzadas - Tablas de contenido I - Tablas de contenido II - Hipervínculos - Creación de una tabla de contenido y un índice

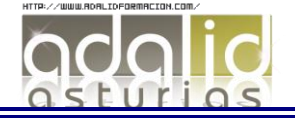